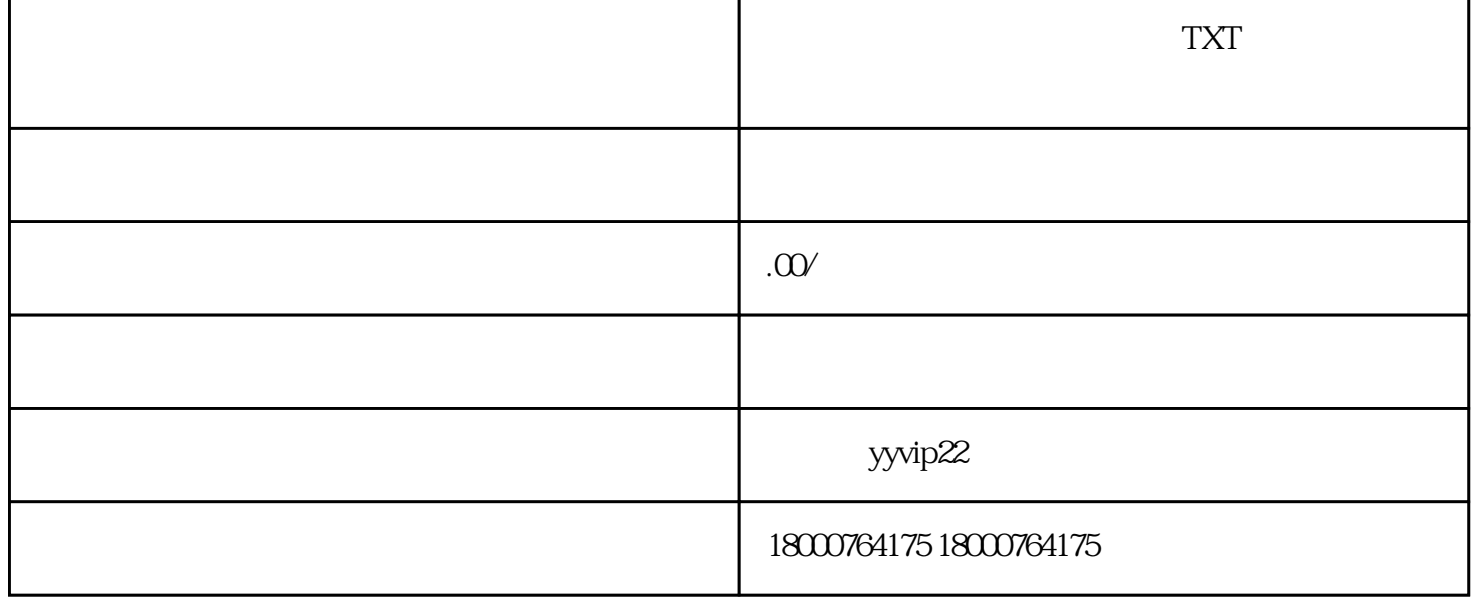

 $\mathbf{w}$  word  $\mathbf{w}$ 

 $\rm MPMP3$ 

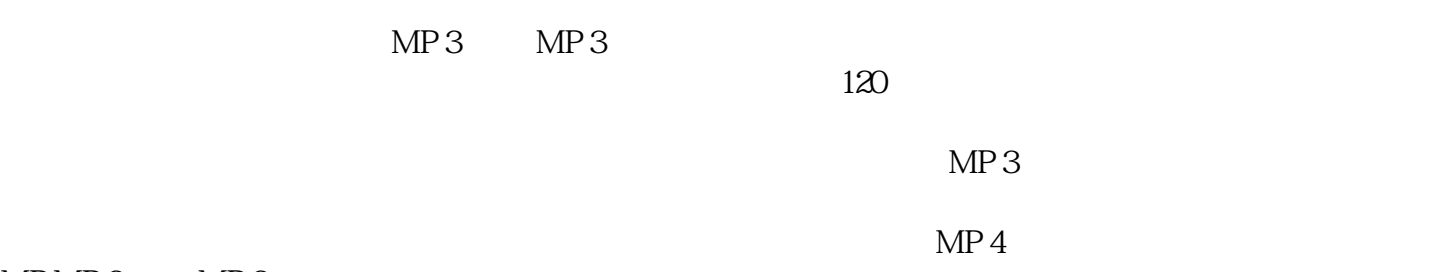

 $MPMP3$   $MP3$ 

 $MP 3$ 

 $\mathbf{w}$